# Workshop 1: Project planning

Christopher Potts

#### CS 244U: Natural language understanding Feb 5

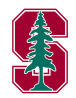

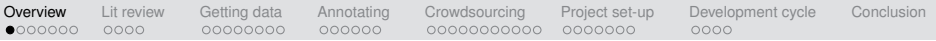

## Three workshops

• Today: Workshop 1: Project planning

Feb 14: Lit review due [\[link\]](http://www.stanford.edu/class/cs224u/index.html#litreview)

• Feb 21: Workshop 2: Evaluating your model

Feb 28: Project milestone due [\[link\]](http://www.stanford.edu/class/cs224u/index.html#milestone)

• Mar 7: Workshop 3: Writing up and presenting your work

Mar 12, 14: Four-minute in-class presentations [\[link\]](http://www.stanford.edu/class/cs224u/index.html#presentations)

<span id="page-1-0"></span>Mar 20, 3:15 pm: Final project due [\[link\]](http://www.stanford.edu/class/cs224u/index.html#projects)

 $($ Policy on submitting related final projects to multiple classes [\[link\]](http://www.stanford.edu/class/cs224u/index.html#multiplesubmit) $)$ 

## Final project types and expectations

#### Research papers

These are papers where you attempted some new research idea. This doesn't have to be publishable research; it's totally great to do a replication of a result you read about.

#### Implemenation papers

These are papers where you code up a version of someone else's algorithm just to learn the details of the algorithm, or do a big semantic data labeling project.

<span id="page-2-0"></span>For more on expected components and expected results: <http://www.stanford.edu/class/cs224u/index.html#projects>

## The outline of a typical NLP paper

Eight two-column pages plus 1-2 pages for references. Here are the typical components (section lengths will vary):

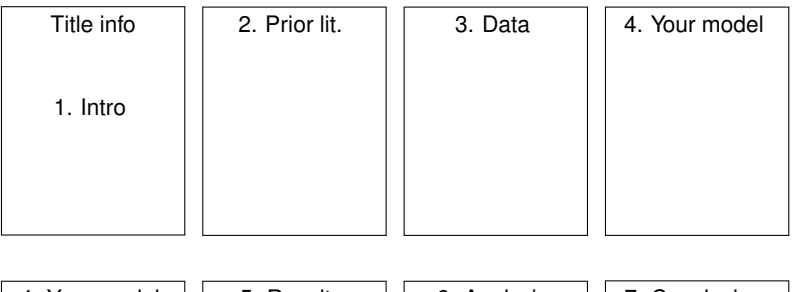

<span id="page-3-0"></span>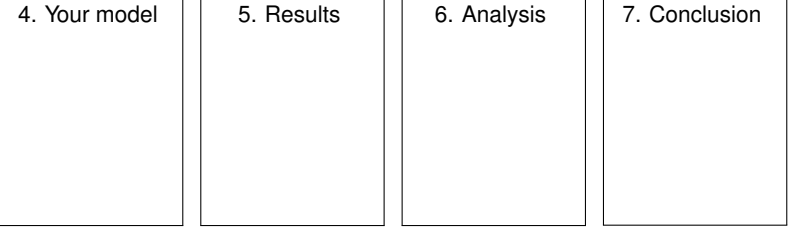

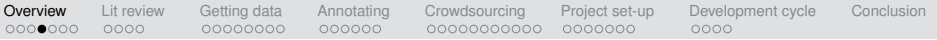

## Goals for today

- Get you thinking concretely about what you want to accomplish.
- Identify productive steps you can take even if you're still deciding on a topic or approach
- <span id="page-4-0"></span>• Try to help you avoid common pitfalls for projects.

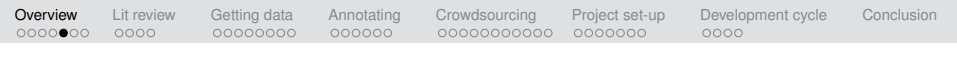

### Inspiration

It's nice if you do a great job and earn an A on your final project, but let's think bigger:

- Many important and influential ideas, insights, and algorithms began as class projects.
- Getting the best research-oriented jobs will likely involve giving a job talk. Your project can be the basis for one.
- <span id="page-5-0"></span>• You can help out the scientific community by supplying data, code, and results (including things that didn't work!).

# Inspiring past projects

[https://www.stanford.edu/class/cs224u/restricted/](https://www.stanford.edu/class/cs224u/restricted/past-final-projects/) [past-final-projects/](https://www.stanford.edu/class/cs224u/restricted/past-final-projects/)

- Semantic role labeling
- Unsupervised relation extraction
- Solving standardized test problems
- Humor detection
- Biomedial NER
- Sentiment analysis in political contexts
- Learning narrative schemas
- Supervised and unsupervised compositional semantics

<span id="page-6-0"></span> $\bullet$  ...

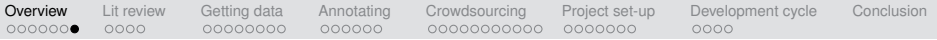

## Plan for today

**[Overview](#page-1-0)** 

[Lit review](#page-8-0)

[Getting data](#page-13-0)

[Annotating data](#page-22-0)

**[Crowdsourcing](#page-29-0)** 

[Project set-up](#page-48-0)

[Project development cycle](#page-57-0)

<span id="page-7-0"></span>**[Conclusion](#page-62-0)** 

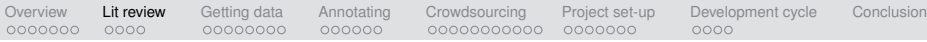

# Lit review

#### General requirements

- A short 6-page single-spaced paper summarizing and synthesizing several papers on the area of your final project.
- Groups of one should review 5 papers, groups of two should review 7 papers, and groups of three should review 9.
- Preferably fuel for the final project, but graded on its own terms.

#### Tips on major things to include

- General problem/task definition
- Concise summaries of the articles
- Compare and contrast (most important)
- Future work

<span id="page-8-0"></span>More details at the homepage [\[direct link\]](http://www.stanford.edu/class/cs224u/index.html#litreview)

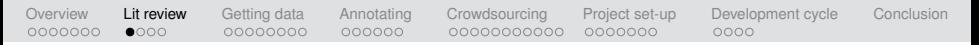

## Our hopes

- The lit review research suggests baselines and approaches.
- The lit review helps us understand your project goals.
- We'll be able to suggest additional things to read.
- <span id="page-9-0"></span>• The prose itself can be modified for inclusion in your paper.

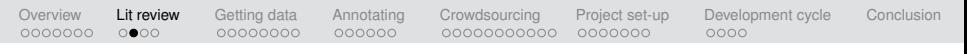

#### **Resources**

The relevant fields are extremely well-organized when it comes to collecting their papers and making them accessible:

- ACL Anthology: <http://www.aclweb.org/anthology-new/>
- ACL Anthology Searchbench: <http://aclasb.dfki.de/>
- ACM Digital Library: <http://dl.acm.org/>
- arXiv: <http://arxiv.org/>
- <span id="page-10-0"></span>• Google Scholar: <http://scholar.google.com/>

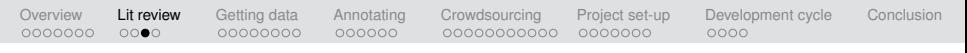

# **Strategies**

- The course homepage is a starting place!
- Trust the community (to an extent): frequently cited papers are likely to be worth knowing about.
- Consult textbooks for tips on how ideas relate to each other.
- <span id="page-11-0"></span>• Until you get a core set of lit review papers:
	- Do a keyword search at ACL Anthology.
	- Download the top papers that seem relevant.
	- **3** Skim the introductions and prior lit. sections, looking for papers that appear often.
	- Download those papers.
	- **6** Return to step **8**.

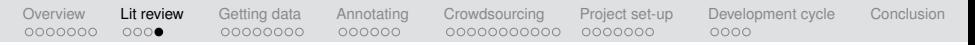

#### Start your lit review now!

In just five (5!) minutes, see how many related papers you can download:

- **1** Do a keyword search at ACL Anthology.
- 2 Download the top papers that seem relevant.
- **3** Skim the introductions and prior lit. sections, looking for papers that appear often.
- **4** Download those papers.
- **6** Return to step **8**.

#### <span id="page-12-0"></span>Bonus points for downloading the most papers worth looking at!!!

## Getting data

<span id="page-13-0"></span>If you're lucky, there is already a corpus out there that is ideal for your project.

## Large repositories

Linguistic Data Consortium: <http://www.ldc.upenn.edu/>

- Very large and diverse archive.
- Especially rich in annotated data.
- Corpora are typically very expensive (but see the next slide).

#### InfoChimps: <http://www.infochimps.com/>

- For-profit data provider
- Lots of free and useful word-lists
- <span id="page-14-0"></span>• Links to publicly available data (census data, maps, etc.)

Stanford Linguistics corpus collection

- We subscribe to the LDC and so have most of their data sets: [http://linguistics.stanford.edu/department-resources/](http://linguistics.stanford.edu/department-resources/corpora/inventory/) [corpora/inventory/](http://linguistics.stanford.edu/department-resources/corpora/inventory/)
- To get access, follow the instructions at this page: [http://linguistics.stanford.edu/department-resources/](http://linguistics.stanford.edu/department-resources/corpora/get-access/) [corpora/get-access/](http://linguistics.stanford.edu/department-resources/corpora/get-access/)
- When you write to the corpus TA, cc the course staff address (the one you use for submitting work). Don't forget this step!
- <span id="page-15-0"></span>• Write from your Stanford address. That will help the corpus TA figure out who you are and how to grant you access.

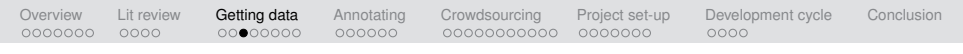

# Twitter API

- <https://dev.twitter.com/>
- As of this writing, the following command will stream a random sample of current tweets into a local file mytweets.json: curl http://stream.twitter.com/1/statuses/sample.json -uUSER:PASS where USER is your Twitter username and PASS your password.
- I think this will deliver ≈7 million tweets/day.
- <span id="page-16-0"></span>• But Twitter data requires *extensive* pre-processing. Tips:
	- Filter heuristically by language (don't rely only on "lang" field).
	- Filter spam based on tweet structure (spam warnings: too many hashtags, too many usernames, too many links)
	- Handle retweets in a way that makes sense given your goals.

## Other APIs

- Kiva (micro-loans): <http://build.kiva.org/>
- eBay: <http://developer.ebay.com/common/api/>
- Yelp: [http://www.yelp.com/developers/documentation/](http://www.yelp.com/developers/documentation/v2/overview) [v2/overview](http://www.yelp.com/developers/documentation/v2/overview)
- <span id="page-17-0"></span>• Stack Exchange: <http://api.stackexchange.com/>

# **Scraping**

- Link structure is often regular (reflecting a database structure).
- If you figure out the structure, you can often get lots of data!
- Once you have local copies of the pages:
	- Beautiful Soup (Python) is a powerful tool for parsing DOM structure.
	- Readability offers an API for extracting text from webpages.
- Be a good citizen! Don't get yourself (or your apartment, dorm, school) banned from the site.
- Beware highly restrictive, legally scary site policies! You don't want to run afoul of an aggressive, unfeeling, politically ambitious US Attorney.
- <span id="page-18-0"></span>• For more on crawler etiquette, see Manning et al. 2009 (<http://nlp.stanford.edu/IR-book/>).

# A few special NLU data sets (open Web)

- Wikipedia data dumps: [http://en.wikipedia.org/wiki/Wikipedia:Database\\_download](http://en.wikipedia.org/wiki/Wikipedia:Database_download)
- Stack Exchange data dumps: <http://www.clearbits.net/torrents/2076-aug-2012>
- Switchboard Dialog Act Corpus: [http://www.stanford.edu/˜jurafsky/ws97/](http://www.stanford.edu/~jurafsky/ws97/)
- Pranav Anand & co. ([http://people.ucsc.edu/˜panand/data.php](http://people.ucsc.edu/~panand/data.php))
	- Internet Argument Corpus
	- Annotated political TV ads
	- Focus of negation corpus
	- Persuasion corpus (blogs)
- Data I've made available as part of other courses and projects:
	- My data/code page:

[http://www.stanford.edu/˜cgpotts/computation.html](http://www.stanford.edu/~cgpotts/computation.html)

- Extracting social meaning and sentiment: <http://nasslli2012.christopherpotts.net>
- Computational pragmatics <http://compprag.christopherpotts.net>
- The Cards dialogue corpus: <http://cardscorpus.christopherpotts.net> 20/57

## A few special NLU data sets (on AFS)

Get access from the corpus TA, as described earlier:

- Nate Chambers' de-duped and dependency parsed NYT section of Gigaword: /afs/ir/data/linguistic-data/GigawordNYT
- Some of my own data sets on Stanford AFS (get access from the corpus TA, as described earlier):
	- /afs/ir/data/linguistic-data/mnt/mnt4/PottsCorpora README.txt, Twitter.tgz, imdb-english-combined.tgz, opentable-english-processed.zip
	- /afs/ir/data/linguistic-data/mnt/mnt9/PottsCorpora opposingviews, product-reviews, weblogs
- Twitter data collected and organized by Moritz! /afs/ir.stanford.edu/data/linguistic-data/mnt/mnt3/TwitterTopics/

#### Is there existing data for your project?

- $\bigodot$  In just five (5!) minutes, see if you can find data for your project (or a topic you're interested in).
- **2** The above links should get you started, but search engines might take you where you want to go as well.
- **3** If you can't find data for your project, then crowdsource your woes by sharing them with the class when we reconvene.

## Annotating data

- Suppose you can't find data for your project. Then you might consider annotating your own data, for training and/or assessment.
- This section briefly discusses such projects.
- We're not especially encouraging about having you launch an annotation project right now, at least not if your project depends on it.
- <span id="page-22-0"></span>• In the next section, we look at crowdsourcing, which is less risky (but more limited in what it can accomplish).

## Setting up an annotation project

- Annotate a subset of the data yourself. This will reveal challenges and sources of ambiguity.
- Writing a detailed annotation manual will save you time in the long run, even if it delays the start of annotation.
- Consider a training phase for annotators, following by discussion.
- Consider whether your annotators should be allowed to collaborate and/or resolve differences among themselves.
- brat rapid annotation tool: <http://brat.nlplab.org>

#### Assessment

- Kappa is the standard measure of inter-annotator agreement in NLP. It works only where there are exactly two annotators and all of them did the same annotations.
- Fleiss kappa is suitable for situations in which there are multiple annotators, and there is no presumption that they all did the same examples.
- Both kinds of kappa assume the labels are unordered. Thus, they will be harsh/conservative for situations in which the categories are ordered.
- The central motivation behind the kappa measures is that they take into account the level of (dis)agreement that we can expect to see by chance. Measures like "percentage choosing the same category" do not include such a correction.

#### Sources of uncertainty

- Ambiguity and vagueness are part of what make natural languages powerful and flexible.
- However, this ensures that there will be uncertainty about which label to assign to certain examples.
- Annotators might speak different dialects, resulting in differing intuitions and, in turn, different label choices.
- Such variation will be systematic and thus perhaps detectable.
- Some annotators are better than others.

- **Pitfalls** 
	- Annotations projects almost never succeed on the first attempt. This is why we don't really encourage you to start one now for the sake of your project.
	- (Crowdsourcing situations are an exception to this, not because they succeed right way, but rather because they might take just a day from start to finish.)
	- Annotation is time-consuming and expensive where experts are involved.
	- Annotation is frustrating and taxing where the task is filled with uncertainty. Uncertainty is much harder to deal with than a simple challenge.

#### Example annotation results

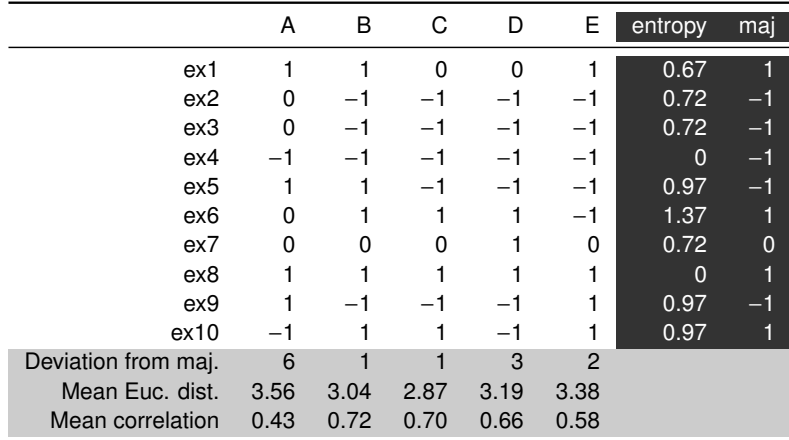

#### Fleiss kappa calculation on the HW 8 data

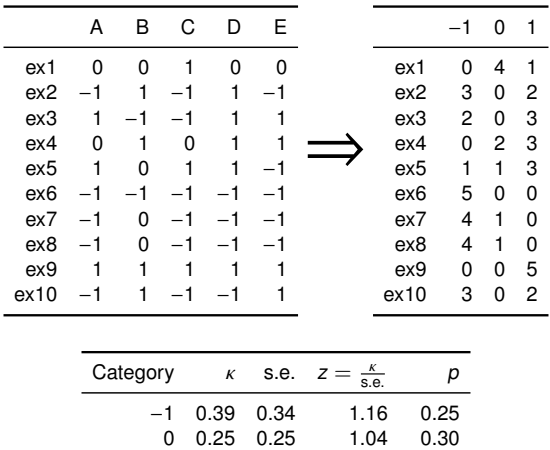

1 0.28 0.31 0.89 0.37 Overall 0.32 0.10 3.24 0.001

For details, Fleiss 1971.

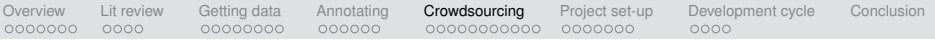

#### **Crowdsourcing**

- You need new annotations.
- Your annotations can be done by non-experts.
- Perhaps you need a ton of annotations.
- <span id="page-29-0"></span>• Crowdsourcing might provide what you need, if you go about it with care.

[Overview](#page-1-0) [Lit review](#page-8-0) [Getting data](#page-13-0) [Annotating](#page-22-0) **[Crowdsourcing](#page-29-0)** [Project set-up](#page-48-0) [Development cycle](#page-57-0) [Conclusion](#page-62-0)  $0000$  $000000$  $\bullet \circ \circ \circ \circ \circ \circ \circ \circ \circ \circ$ 0000000

#### The historical Mechanical Turk

Advertised as a chess-playing machine, but actually just a large box containing a human expert chess player.

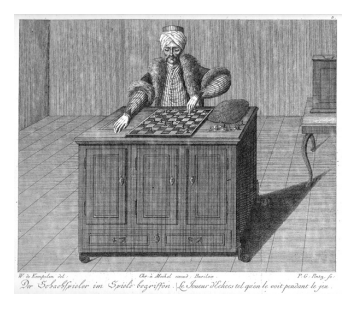

From [http://en.wikipedia.org/wiki/The\\_Turk](http://en.wikipedia.org/wiki/The_Turk)

So Amazon's choice of "Mechanical Turk" to name its crowdsourcing platform is appropriate: humans just like you are doing the tasks, so treat them as you would treat someone doing a favor for you.

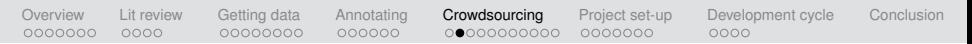

#### **Outlets**

There are many crowdsourcing platforms. The following are the ones that I have experience with:

- Amazon's Mechanical Turk: <https://www.mturk.com/>
- Crowdflower: <http://crowdflower.com/>

(handles quality control)

• oDesk: <https://www.odesk.com> (for expert work)

#### **Outlets**

There are many crowdsourcing platforms. The following are the ones that I have experience with:

- Amazon's Mechanical Turk: <https://www.mturk.com/>
- Crowdflower: <http://crowdflower.com/>

(handles quality control)

• oDesk: <https://www.odesk.com> (for expert work)

Currently, the biggest platforms are now where people are working for virtual currency inside of games. Rather than being paid a few cents per task to working on AMT, it is just as likely that someone is being paid right now in virtual seeds within an online farming game.

(Munro and Tily 2011:2–3)

# Who Turks?

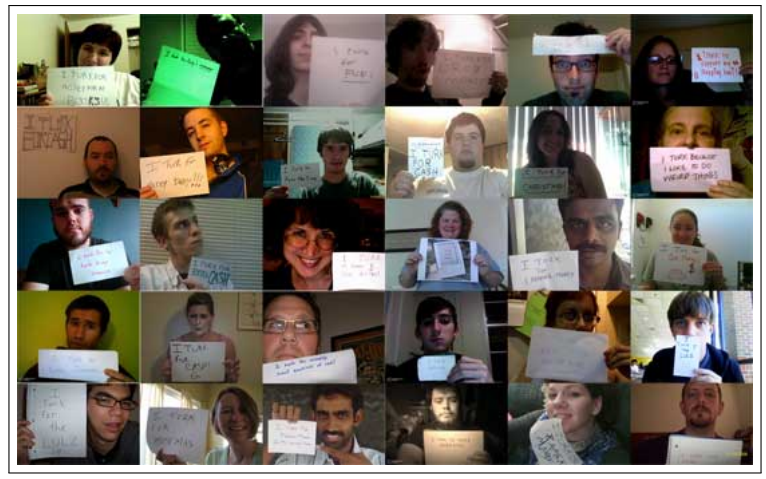

([http://waxy.org/2008/11/the\\_faces\\_of\\_mechanical\\_turk/](http://waxy.org/2008/11/the_faces_of_mechanical_turk/))

[Overview](#page-1-0) [Lit review](#page-8-0) [Getting data](#page-13-0) [Annotating](#page-22-0) **[Crowdsourcing](#page-29-0)** [Project set-up](#page-48-0) [Development cycle](#page-57-0) [Conclusion](#page-62-0) 0000000  $0000$  $000000$  $0000 \bullet 00000000$ 0000000

## Papers

- Munro and Tily (2011): history of crowdsourcing for language technologies, along with assessment of the methods.
- Crowd Scientist, a collection of slideshows highlighting diverse uses of crowdsourcing: <http://www.crowdscientist.com/workshop/>
- 2010 NAACL workshop on crowdsourcing: <http://aclweb.org/anthology-new/W/W10/#0700>
- Snow et al. (2008): early and influential crowdsourcing paper, finding that crowdsourcing requires more annotators to reach the level of experts but that this can still be dramatically more economical.
- Hsueh et al. (2009): strategies for managing the various sources of uncertainty in crowdsourced annotation projects.

#### **Examples**

- **1** Mark promised Ellen to take out the trash. Which of the following two options better paraphrases the sentence?
	- a. Mark made Ellen promise that she would take out the trash.
	- b. Mark promised Ellen that he would take out the trash.
- **2** The owl is easy to see.

Which of the following two options better paraphrases the sentence?

- a. It is easy to see the owl.
- b. The owl sees easily.

Item,Target,Question,Response1,Response2

1,"Mark promised Ellen to take out the trash","Which of the following two options better paraphrases the sentence?","Mark made Ellen promise that she would take out the trash.","Mark promised Ellen that he would take out the trash."

2,"The owl is easy to see","Which of the following two options better paraphrases the sentence?","It is easy to see the owl.","The owl sees easily."

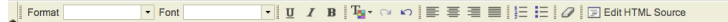

#### **Mind-bending English sentences**

Read the following short (somewhat unusual) sentence and choose the interpretation that seems most appropriate.

#### **STarget**

#### **SQuestion**

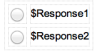

For the test items, there is no right answer, and you will not be judged according to your responses for those. However, there are interspersed, unidentified non-test items for which there are correct answers. We will be watching to see how you perform on these. These items are easy: if you read carefully, you are sure to get these right!

Item,Target,Question,Response1,Response2

1,"Mark promised Ellen to take out the trash","Which of the following two options better paraphrases the sentence?","Mark made Ellen promise that she would take out the trash.","Mark promised Ellen that he would take out the trash."

2,"The owl is easy to see","Which of the following two options better paraphrases the sentence?","It is easy to see the owl.","The owl sees easily."

```
\existslu I blT_B \sim \sim I \equiv \equiv \equiv \equiv I \equiv \equiv I \mathcal{O}l\BoxEdithTML Source
Format
                        \overline{\phantom{a}} Font
<h3>Mind-bending English sentences</h3>
<p>Read the following short (somewhat unusual) sentence and choose the interpretation that seems most appropriate.</p>
<sub>p</sub>><sub>th</sub>><sub>5</sub>7a</sub> <math>rate</math> <math><</math>/b><sub>0</sub> <math><</math></sub>
<p><i>SQuestion</i></p>
<table cellspacing="4" cellpadding="0" border="0">
    <tbody>
         -tr>
             <td valign="center"><input type="radio" value="$Response1" name="Response1" /></td>
             <td><span_class="answertext">$Response1</span></td>
         \le/tr>
         <tr>
             <td valign="center"><input type="radio" value="$Responsel" name="Response2" /></td>
             <td><span class="answertext">$Response2</span></td>
         \le/tr>
    </tbody>
\langle/table>
<p>For the test items, there is no right answer, and you will not be judged according to your responses for those. However, there are
interspersed, unidentified non-test items for which there are correct answers. We will be watching to see how you perform on these.
These items are easy: if you read carefully, you are sure to get these right!</p>
```
## Setting up a crowdsourcing project on MTurk

#### **Edit Project**

Specify the properties that are common for all of the HITs created using this project.

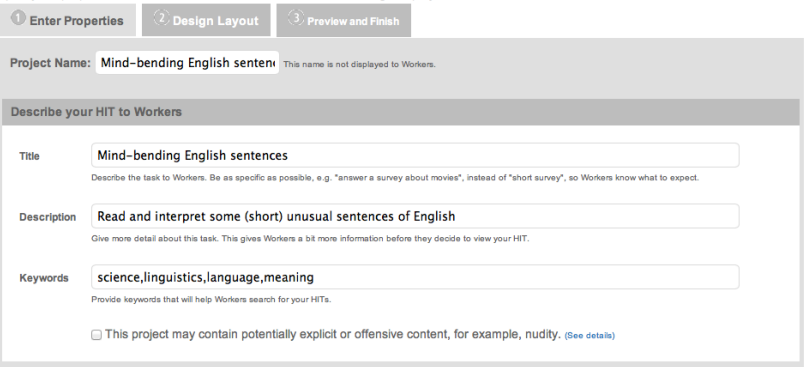

# Setting up a crowdsourcing project on MTurk

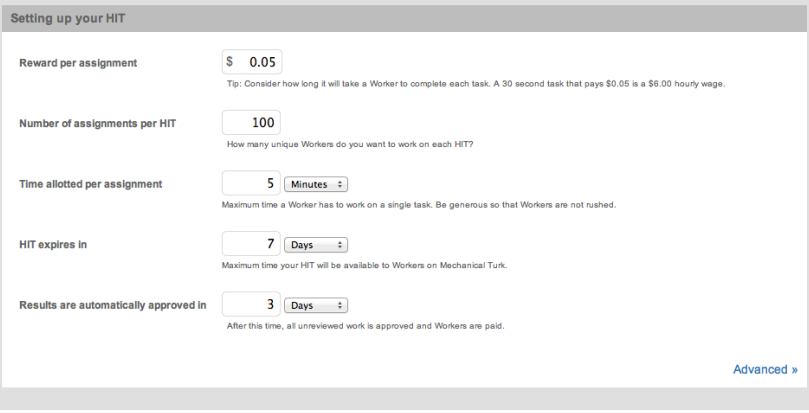

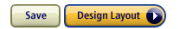

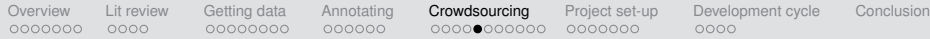

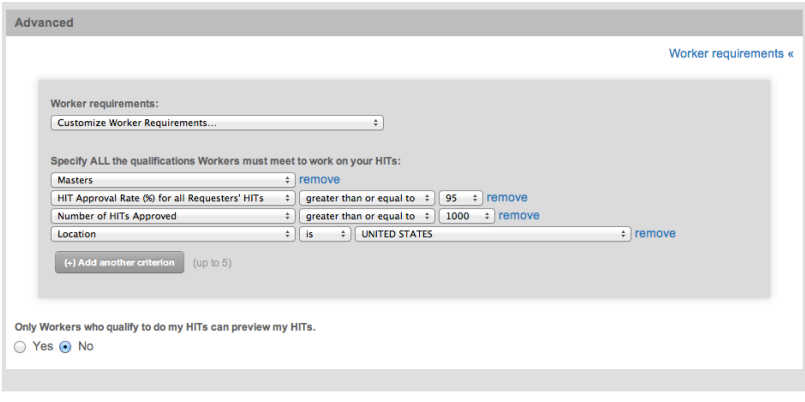

Save **Design Layout** 

The "Master" qualification is expensive and puts you out of touch with many good workers. Better to design an explicit qualification task or include gold standard items to weed out trouble-makers.

## On being a good requestor: before you run the task

- Log-in as a Worker at least once and check out what other Requesters are asking people to do. It can be pretty shocking. Vow to provide more interesting (less cynical) tasks.
- Strive to pay a fair wage. The ethics of pricing are very challenging.
	- If you pay too little, you might be exploiting people.
	- If you pay too much, your task might be coercive, especially if you allow workers from countries with a dramatically lower standard of living than yours.
- Check that your instructions make sense to non-specialists and that it is clear what you are asking people to do.
- Set the "Time allotted" to be higher than you expect, so that people who get distracted in the middle of the work aren't penalized. This is especially important for long or intricate tasks.

#### On being a good requestor: while your HIT is live

- Join Turker Nation and advertise your HIT there in the "Everyone else" section. (Perhaps introduce yourself under "Requester introductions" first.)
- There is evidence that, at least in the U. S., it helps to mention that you're a scientist. Many people Turk for the feeling of shared enterprise.
- Monitor the Turker Nation thread and respond to workers' questions and concerns.
- Monitor the email account connected with your Turker account. People can send questions there.

[Overview](#page-1-0) [Lit review](#page-8-0) [Getting data](#page-13-0) [Annotating](#page-22-0) **[Crowdsourcing](#page-29-0)** [Project set-up](#page-48-0) [Development cycle](#page-57-0) [Conclusion](#page-62-0) 0000000  $0000$  $000000$ 0000000●000 0000000  $0000$ 

On being a good requestor: when your results are all in

- Err on the side of approving people's work. It can be very hard to distinguish miscreants from people who were confused by something you said.
- Approve work in a timely fashion.
- If you screwed up, you absolutely have to pay for all the work that was done. Requesters who violate this tenet quickly find it very hard to get work done.
- MTurk is reputation based; it takes a long time for workers to "work off" a rejection.

## On being a good requestor: when your results are all in

 $\cdot$ 

+ Post New Thread

Forum: Requesters Hall of Fame/Shame-RATINGS ONLY

Threads 1 to 20 of 1147  $\triangleright$  Page 1 of 58 1 2 3 11 51 ...  $\triangleright$  Last  $\triangleright$ 

This area is for rating Requesters - feel free to post your experience. This is NOT the area for discussing Requesters, that is Everyone Else.

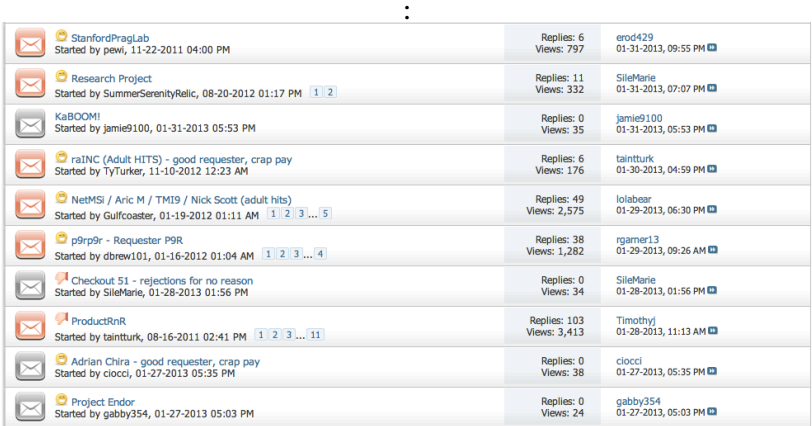

## Other tips for getting good results

- Consider launching your task during the workday in the area you are trying to get workers from. My impression is that this results in the best work.
- Munro and Tily (2011): researchers might suffer less from scammers for two reasons:
	- Their jobs are typically too small for it to be worth the trouble to write a script to automate responses to it.

(If you need a massive number of responses, run in small batches.)

• Their jobs are quirkier, making it harder to write such scripts.

(Avoid using the sample templates MTurk provides.)

## Where it works and where it probably won't

- One hears that crowdsourcing is just for quick, simple tasks.
- This has not been my experience. We have had people complete long questionnaires involving hard judgments.
- To collect [the Cards corpus,](http://cardscorpus.christopherpotts.net) we used MTurk simply to recruit players to play a collaborative two-person game.
- If you post challenging tasks, you have to pay well.
- There are limitations, though:
	- If the task requires any training, it has to be quick and easy (e.g., learning what your labels are suposed to mean).
	- You can't depend on technical knowledge.
	- If your task is highly ambiguous, you need to reassure workers and tolerate more noise than usual.

#### Competence questions

- I encourage you to pay essentially everyone who does your task, blocking only obvious scammers.
- However, you'll still want to have some questions that are easy and that you know the answer to, so you can heuristically spot sources of bad data.
- Crowdflower will require you to provide such "gold standard" annotations.

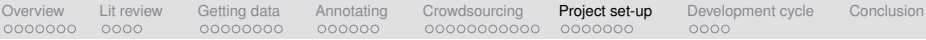

## Project set-up

<span id="page-48-0"></span>Now that you've got your data set more or less finalized, you can get started on the experiments.

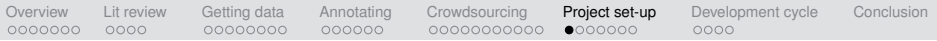

#### **Data**

- It will pay to get your data into an easy-to-use form and write general code for reading it.
- If your data-set is really large, considering putting it in a database or indexing it, so that you don't lose a lot of development time iterating through it.

[Overview](#page-1-0) [Lit review](#page-8-0) [Getting data](#page-13-0) [Annotating](#page-22-0) [Crowdsourcing](#page-29-0) **[Project set-up](#page-48-0)** [Development cycle](#page-57-0) [Conclusion](#page-62-0) 0000000  $0000$  $000000$ 00000000000  $0 000000$ 

#### Additional annotations/structure

- If there's a chance that you might need additional structure POS tags, named-entity tags, etc. — consider adding it now.
- The Stanford NLP group has released lots of software for doing this.
- The code takes the form of Java libraries and can also typically be used from the command-line:

<http://www-nlp.stanford.edu/software/index.shtml>

• Check out CoreNLP in particular — amazing!

## Train/dev/test splits

- Set aside some data now as a test set.
- Don't look at the test set until your project is complete except for filling in the final results table and writing the error analysis.
- If you can afford it, create a development set as well, for interim assessments.
- You can also do random train/test splits on your training data and cross-validation on the training data as well.
- Deciding on a train/dev/test split is subtle and fraught issue. The right decisions here will depend on what you are trying to accomplish.
- (Some of you will be lucky enough to have a train/(dev)/test split defined for you, say, because the data were used in a bake-off. In that case, use that split so that you get the most precise comparisons with existing systems.)

#### Optimal train/test split?

What's the best way to divide up the following corpus:

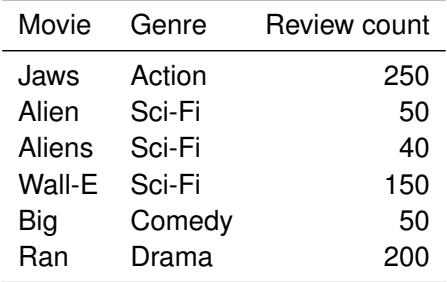

#### Optimal train/test split?

What's the best way to divide up the following corpus:

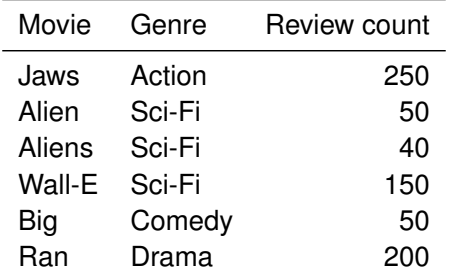

Answer: depends on what you're doing!

## Conceptualizing your task

**Table 1. The three components of learning algorithms.**

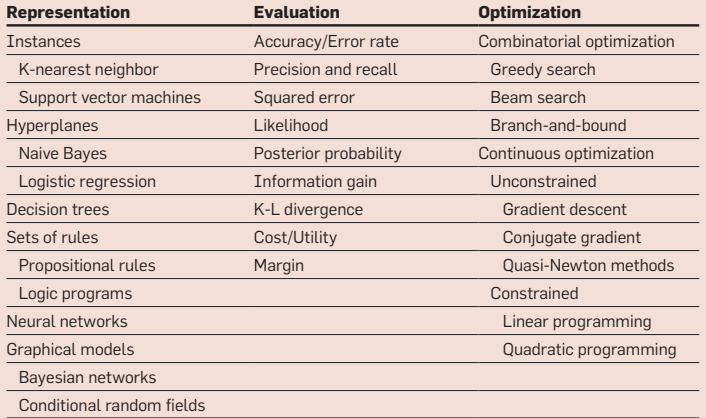

### Write your own or off the shelf?

There is great value in implementing algorithms yourself, but it is labor intensive and could seriously delay your project. Thus, we advise using existing tools where possible for this project:

- Stanford Classifier (Java): <http://nlp.stanford.edu/software/classifier.shtml>
- Stanford Topic Modeling Toolbox (Scala): <http://nlp.stanford.edu/software/tmt/tmt-0.4/>
- MALLET (Java): <http://mallet.cs.umass.edu/>
- FACTORIE (Scala): <http://factorie.cs.umass.edu/>
- LingPipe (Java): <http://alias-i.com/lingpipe/>
- NLTK (Python): <http://nltk.org/>
- Gensim (Python): <http://radimrehurek.com/gensim/>
- GATE (Java): <http://gate.ac.uk/>
- scikits.learn (Python): <http://scikit-learn.org/>
- Lucene (Java): <http://lucene.apache.org/core/>

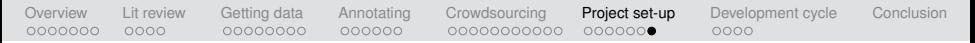

#### **Benchmarks**

How will you know when you've succeeded?

- **1** Weak baselines: random, most frequent class
- 2 Strong baselines (and the desirability thereof): existing models and/or models that have a good chance of doing well on your data
- <sup>3</sup> Upper bounds: oracle experiments, human agreement (non-trivial; human performance is rarely 100%!)

Project development cycle

<span id="page-57-0"></span>Your project is set up. Now the fun begins!

[Overview](#page-1-0) [Lit review](#page-8-0) [Getting data](#page-13-0) [Annotating](#page-22-0) [Crowdsourcing](#page-29-0) [Project set-up](#page-48-0) **[Development cycle](#page-57-0)** [Conclusion](#page-62-0)  $0000000$  $0000$  $00000000$  $000000$ 00000000000 0000000  $\bullet$ 000

# Development methodology

- **1** Construct a tiny toy data set for use in system development
- **2** Iterative development:
	- a. Get a baseline system running on real data ASAP.
	- b. Implement an evaluation ideally, an automatic one, but could be more informal if necessary.
	- c. Hill-climb on your objective function, using human intelligence.
	- d. Feature engineering cycle: add features  $\Rightarrow$  eval on development data ⇒ error analysis ⇒ generalizations about errors ⇒ brainstorming ⇒ add features
- 3 Research as an "anytime" algorithm: have some results to show at every stage
- 4 Consider devising multiple, complementary models and combining their results (via max/min/mean/sum, voting, meta-classifier, . . . ).
- **6** Grid search in parameter space:
	- can be useful when parameters are few and train+test is fast
	- easy to implement
	- informal machine learning

## Focus on feature engineering

• Finding informative features matters more than choice of classification algorithm.

Domingos (2012:84): "At the end of the day, some machine learning projects succeed and some fail. What makes the difference? Easily the most important factor is the features used."

- Do error analysis and let errors suggest new features!
- Look for clever ways to exploit new data sources.
- Consider ways to combine multiple sources of information.

## Evaluation techniques

Understanding your system's performance:

- Confusion matrices to spot problem areas and overlooked oddities.
- Check performance on your training data to spot problems with over-fitting.
- Visualization to make multiple formal and informal comparisons and identify overlooked relationships.
	- t-SNE for 2d visualization of high-dimensional data: <http://homepage.tudelft.nl/19j49/t-SNE.html>
	- Gephi: <http://gephi.org/>
	- Visualization tools from Jeff Heer's group: <http://hci.stanford.edu/jheer/>

(Evaluation will be covered more fully in workshop 2.)

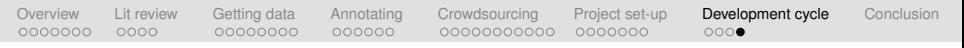

## What are you learning?

Above all else, your project should teach us something new.

- It's very nice if you achieve state-of-the-art performance.
- So-called null results are also valuable.
- Even if you don't beat all competitors, there are likely to be aspects of your system that are useful and informative.
- In other words, the worse-case scenario should be that your error analysis is the most valuable part of your paper.

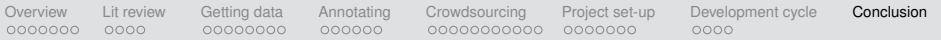

## Conclusion

- Lit review (due Feb 14)
- Getting data (with luck, you can work with existing data)
- Annotating data (difficult, time-consuming)
- Crowdsourcing (less difficult and time-consuming; still requires care)
- Project set-up (lay the groundwork soon)
- <span id="page-62-0"></span>• Project development cycle (rapid iteration, learning as you go)

#### References I

Domingos, Pedro. 2012. A few useful things to know about machine learning. Communications of ACM 55(10):78–87.

- Fleiss, Joseph I. 1971. Measuring nominal scale agreement among many raters. Psychological Bulletin 76(5):378–382.
- Hsueh, Pei-Yun; Prem Melville; and Vikas Sindhwani. 2009. Data quality from crowdsourcing: A study of annotation selection criteria. In Proceedings of the NAACL HLT 2009 Workshop on Active Learning for Natural Language Processing, 27–35. Boulder, Colorado: Association for Computational Linguistics. URL <http://www.aclweb.org/anthology/W09-1904>.
- Manning, Christopher D.; Prabhakar Raghavan; and Hinrich Schütze. 2009. An Introduction to Information Retrieval. Cambridge University Press.
- Munro, Rob and Harry J. Tily. 2011. The start of the art: An introduction to crowdsourcing technologies for language and cognition studies. Ms., Stanford University and MIT, URL [http://www.crowdscientist.com/wp-content/](http://www.crowdscientist.com/wp-content/uploads/2011/08/start_of_the_art.pdf) [uploads/2011/08/start\\_of\\_the\\_art.pdf](http://www.crowdscientist.com/wp-content/uploads/2011/08/start_of_the_art.pdf).

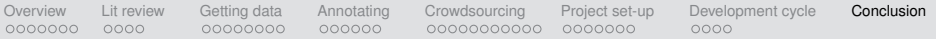

#### References II

Snow, Rion; Brendan O'Connor; Daniel Jurafsky; and Andrew Y. Ng. 2008. Cheap and fast — but is it good? Evaluating non-expert annotations for natural language tasks. In Proceedings of the 2008 Conference on Empirical Methods in Natural Language Processing, 254–263. ACL.